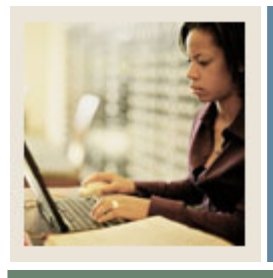

# **Setup Forms for Admissions Processing**

**Job Aid** 

**Jump to TOC** 

### **Setup forms**

Before entering data, there are several forms and rules that must be established for both the admissions module and the recruiting module.

#### **Recruitment setup forms**

I

- Administrative Role Code Validation (STVRADM)
- Recruiter Code Validation (STVRECR)
- Recruiting Internal Status Code Validation (STVRSTA)
- Web Prospect How I Learned About Validation (STVLEND)

#### **Admissions setup forms**

- Relation Code Validation (STVRELT)
- Session Code Validation (STVSESS)
- Site Code Validation (STVSITE)
- Student Attribute Validation (STVATTS)
- Student Fee Assessment Code Validation (STVRATE)
- Student Status Code Validation (STVSTST)
- Student Type Code Validation (STVSTYP)
- Test Purpose Validation (STVTEPR)

#### **Recruitment and admissions setup forms**

- Address Type Code Validation (STVATYP)
- Appointment Result Code Validation (STVRSLT)
- Campus Code Validation (STVCAMP)
- Citizen Type Code Validation (STVCITZ)
- Cohort Code Validation (STVCHRT)
- College Code Validation (STVCOLL)
- Comment Type Code Validation (STVCMTT)
- Communication Group Code Validation (STVCGRP)
- Communication Plan (SOACPLN)
- Communication Plan Code Validation (STVCPLN)
- Communication Rules (SOACOMM)
- Contact Type Code Validation (STVCTYP)
- County Code Validation (STVCNTY)
- Curriculum Rules (SOACURR)
- Curriculum Rules Control (SOACTRL)
- Degree Code Validation (STVDEGC)

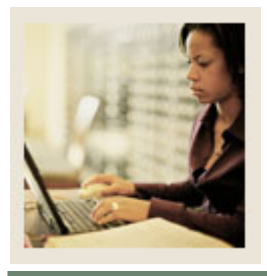

**Setup Forms for Admissions Processing** 

## **Job Aid (Continued)**

Jump to TOC

#### **Recruitment and admissions setup forms, continued**

- Duplicate Material Code Validation (STVDPMR)
- Duplicate Material Rules (SOADPMR)
- E-mail Address Type Validation (GTVEMAL)
- Format HTML Letter Rules (SOAELTR)
- Geographic Region Code Validation (STVGEOR)
- Geographic Region Division Code Validation (STVGEOD)
- HTML Letter Rules (SOAELTL)

I

- Legacy Code Validation (STVLGCY)
- Letter Code Validation (GTVLETR)
- Letter Process (GUALETR)
- Level Code Validation (STVLEVL)
- Material Code Validation (STVMATL)
- Material Process (SOAMATL)
- Nation Code Validation (STVNATN)
- Originator Code Validation (STVORIG)
- Paragraph Code Validation (GTVPARA)
- Paragraph Process (GUAPARA)
- Program Definition Rules (SMAPRLE)
- Recruit Type Validation (STVRTYP)
- Residence Code Validation (STVRESD)
- Source/Background Institution Base (SOASBGI)
- Source/Background Institution Code Validation (STVSBGI)
- Source/Background Institution Year (SOABGIY)
- Source Contact Person Type Code Validation (STVPTYP)
- State/Province Code Validation (STVSTAT)
- Telephone Type Validation (STVTELE)
- Term Code Validation (STVTERM)
- Test Accommodation Validation (STVTEAC)
- Test Code Validation (STVTESC)
- Test Form Validation (STVTEFR)
- Test Instrument Validation (STVTEIN)
- Test Score Administration Type Code Validation (STVTADM)
- Transfer Articulation Institution (SOABGTA)
- Visa Type Code Validation (STVVTYP)
- Withdrawal Reason Code Validation (STVWRSN)